# To Instagram From Pc, Mac - Auto-post Video & More - Instamulti download

**GET DISCOUNT** 

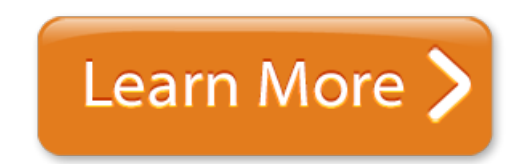

HowToPostOnInstagramFromComputer (WindowsPC ,Mac HowtoPostPictures onInstagramfromYour Computer /Post-Pictures-on-Instagram-from-Your-Computer This wikiHowteaches you howto use yourcomputer's web browser to upload photos toInstagram. Although the Windows 10Instagramapp no longer lets youmake newposts , you can still upload (on any operating system) by adjusting somesettings in Chrome, Firefox, or Safari.. HowtoPosttoInstagramfromMAC ?(Upload PicturesandVideos ) AutomaticallyPosttoInstagramfromYour Desktop,PCorMac Later is anInstagramPartner and uses theInstagramGraph API for publishing toInstagram, so your account is always safe. Wondering what type ofpostsare eligible forInstagramautopublishing? Watch ourvideobelow or learnmorehere. How toPostPictures onInstagramfromYour Computer. How ToPostOnInstagramFromComputer (WindowsPC ,Mac A tutorial for how to upload photos/ videostoInstagramfromyour computer. Works in 2019 on Windows,Macand Linux. Links&info in description LIKE  $\Box$  SUB  $\Box$  SHARE  $\Box$  Check the latest: https . How toPostonInstagramfromPCorMac- I Hit The Button How toPostonInstagramfromPCorMac- I Hit The Button Gramblr ( PC&Mac) Gramblr is one of the most robust solutions for posting toInstagramfromMacorPC. Gramblr is a great solution if you have a desktop and want to scheduleposts. Your computer must be on (or asleep) when apostis scheduled to work, but that shouldn't be an issue for desktop users..

#### Gramblr- Upload photos toInstagramfromyourPC ,Mac , Computer! .

How ToPostOnInstagramFromPC- In 4 Steps Aug 30, 2018 · You are done. These four steps are all it takes to upload photos toInstagramfromyourPCorMacusing Chrome. Important Note: If you do not see the plus (+) sign at the bottom, as you do on this .

#### How ToPostOnInstagramFromPC- In 4 Steps .

Gramblr - Upload photos toInstagramfromyourPC ,Mac, Computer! Gramblr isa desktop application thatallows you to upload pictures orvideosonInstagram. It features a similar upload wizard - so that you don't need a smartphone! Read a review of Gramblr v2 here, here, or here. How It Works To open onMacOS X, right click (or CMD+click) and select open, click open in the message box..

# How ToPostToInstagramFromPCorMac- .

Howto UseInstagramon aPCorMac- Lifewire/how-to-use-instagram-on-a-computer-pc-or-mac-2654648 People want to knowhowto useInstagramon acomputer so they can upload photos to thesocialmediaapp fromtheirPCorMac. But thefreeInstagramapp is designed for taking, editing and sharing images on mobile phones, rather than desktop machines...

## How to UseInstagramon aPCorMac- Lifewire .

How ToPostToInstagramFromPCorMac- By clicking on 'CreatePosts' in the top left corner, you are taken to a window where you are able to upload 50 photos orvideosat once. ToposttoInstagramfromPCorMacwith Hopper HQ, you're able to upload files from your device, Dropbox, Google Drive, Google Photos, Box, URL or web search. This is very handy if youwork .

## AutomaticallyPosttoInstagramfromYour Desktop,PCorMac .

How ToPostToInstagramWithPCorMac- UpdatedVideo : In thisvideo, I'm going to show you how to use yourPCorMactoposttoyourInstagramaccount w. HowToPostToInstagramWithPCorMac- HowtoPosttoInstagramfromMAC ?(Upload Pictures and Videos) Instagramis one of the most popular photo uploading and sharing app for smartphone users. However, a big disadvantage of the app is that people who do not use a smartphone can access the pictures but cannot upload directly to the site from theirPCorMacdevices

# To Instagram From Pc, Mac - Auto-post Video & More - Instamulti download

Perfeito Detox get discount coupon [Chiropractic](http://lahowtostopblushingblushingbre.tripod.com/webonmediacontents/1556858785732-chiropractic-success-summit-full-review.pdf) Success Summit full review El Secreto De La Estatura. 90% De Comisión! download Trafficzion Method free download How To Workout mega pack Over 2 Million Copies Sold! download New Spiritual Seeker Offer Feb 2019- Great Conversions! big pack Income Magnet Pays Killer [Commissions](http://chindiconanlomet.tripod.com/webonmediacontents/1556858031879.pdf) - 2019 Beast super pack

© [tagetleanprogram](http://tagetleanprogram.tripod.com)